## **Brillenauftragsliste | OPTIK - Individuelle Statistik**

Liste der erstellten Brillenaufträge. Diese kann auf die folgenden Werte eingeschränkt werden.

#### **Info**

Wird kein Parameter ausgewählt, werden alle Werte in der Statistik angezeigt. Grundsätzlich kann die Statistik mit exakten Werten als Vorlage in den Stammdaten gespeichert werden, sodass sie nicht jedes Mal neu erstellt werden muss. Gibt es mehrere Auswahlmöglichkeiten, können diese mit STRG+A (alle) oder mehrere einzelne mit STRG+KLICK ausgewählt werden.

#### **Statistikparameter**

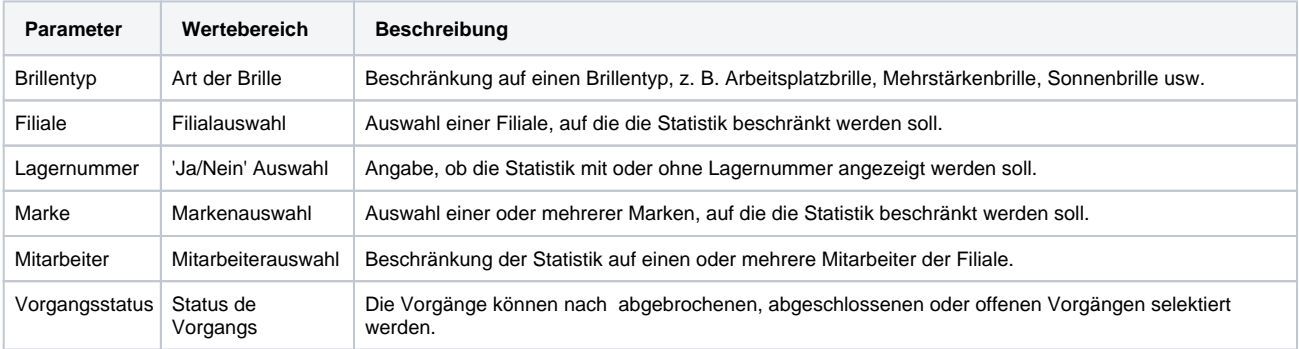

### **Aufbau/Inhalt der Statistik**

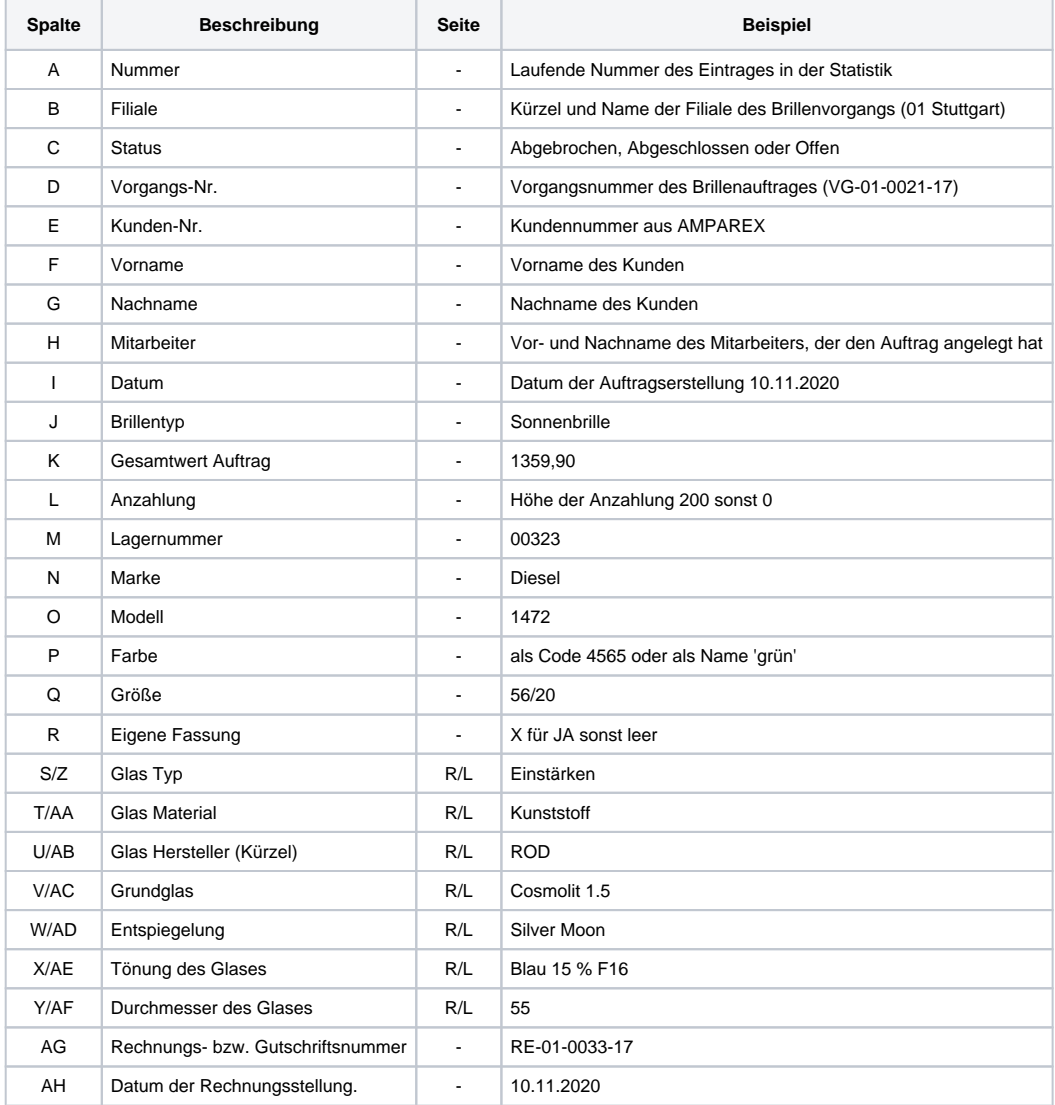

# **Brillenauftragsliste | OPTIK - Individuelle Statistik**

## Siehe auch ...

[Statistikvorlagen \(Stammdaten\)](https://manual.amparex.com/pages/viewpage.action?pageId=4915604)